## Cheatography

## Vi Cheat Sheet

by claeswallin via cheatography.com/47215/cs/13567/

| Vi Global                                      | Cut and paste                                                                                                    |                                                                               | Editing                            | Cursor movement                          |
|------------------------------------------------|----------------------------------------------------------------------------------------------------|-------------------------------------------------------------------------------|------------------------------------|------------------------------------------|
| :o file # open file                            | yy # yank (copy) a line                                                                                                    | 2yy # yank (copy) 2 lines                                                     | xp # transpose two letters (delete | h # move cursor left                     |
| :saveas file # save file as                    |                                                                                                    |                                                                               | and paste)                         | j # move cursor down                     |
| :close # close current pane                    |                                                                                                    |                                                                               | u # undo                           | k # move cursor up                       |
| Exit                                           | yw # yank (copy) the<br>characters of the word<br>from the cursor<br>position to the start of<br>the next word y\$ #<br>yank (copy) to end of<br>line | x # delete (cut) character                                                    | Ctrl + r # redo                    | I # move cursor right                    |
|                                                |                                                                                                    |                                                                               | Visual commands                    | H # move to top of screen                |
| :w # write (save) the file, but don't          |                                                                                                    |                                                                               | visual commands                    | L # move to bottom of screen             |
| exit                                           |                                                                                                    |                                                                               | > # shift text right               | w # jump forwards to the start of a word |
| :w !sudo tee % # write out the                 |                                                                                                    |                                                                               | < # shift text left                |                                          |
| current file using sudo                        |                                                                                                    |                                                                               | y # yank (copy) marked text        | e # jump forwards to the end of a        |
| :wq or :x or ZZ # write (save) and             | p # put (paste) the<br>clipboard after cursor<br>dd # delete (cut) a line                                                                             | P # put<br>(paste)<br>before<br>cursor<br>2dd #<br>delete<br>(cut) 2<br>lines | d # delete marked text             | word                                     |
| quit                                           |                                                                                                    |                                                                               | ~ # switch case                    | 0 # jump to the start of the line        |
| :q # quit (fails if there are unsaved changes) |                                                                                                    |                                                                               |                                    | \$ # jump to the end of the line         |
| :q! # quit and throw away unsaved              |                                                                                                    |                                                                               | Search                             | gg # go to the first line of the         |
| changes                                        |                                                                                                    |                                                                               | /pattern # search for pattern      | document                                 |
| Insert mode - inserting/appending text         |                                                                                                    |                                                                               | :vimgrep /pattern/ {file} # search | G # go to the last line of the           |
|                                                |                                                                                                    |                                                                               | for pattern in multiple files      | document                                 |
|                                                | D # delete (cut) to the end of the line                                                                                                    | d0 # delete (cut) to the begining of the line                                 | :cn # jump to the next match       | 5G # go to line 5                        |
| i # insert before the cursor                   |                                                                                                    |                                                                               | :cp # jump to the previous match   | Ctrl + b # move back one full            |
| I# insert at the beginning of the              |                                                                                                    |                                                                               |                                    | screen                                   |
| line                                           |                                                                                                    |                                                                               | Marking text (visual mode)         | Ctrl + f # move forward one full screen  |
| A # insert (append) at the end of              |                                                                                                    |                                                                               | v # start visual mode, mark lines, | Ctrl + d # move forward 1/2 a            |
| the line                                       |                                                                                                    |                                                                               | then do a command (like y-yank)    | screen                                   |
| Esc # exit insert mode                         |                                                                                                    |                                                                               | V # start linewise visual mode     | Ctrl + u # move back 1/2 a screen        |
|                                                |                                                                                                    |                                                                               | o # move to other end of marked    | 2                                        |
|                                                |                                                                                                    |                                                                               | area                               |                                          |

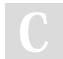

By claeswallin

cheatography.com/claeswallin/

Not published yet.

Last updated 16th November, 2017.

Page 1 of 1.

Sponsored by **CrosswordCheats.com** Learn to solve cryptic crosswords! http://crosswordcheats.com